## REPASO DE LA UNIDAD 4.

## Transporte de energía por convección.

Trabajo realizado con el apoyo del Programa UNAM-DGAPA-PAPIME PE110517

# MENU

## \*¿Qué esperamos que sepan / puedan hacer?

\*Consejos \*Conceptos \*Temas 

#### QUÉ ESPERAMOS QUE SEPAN / PUEDAN HACER.

Distinguir cuando se trata de un problema de convección natural, forzada o combinada.

Distinguir que números adimensionales caracterizan el fenómeno.

Seleccionar la correlación que aplica a la solución del problema.

#### Saber :

- Leer las gráficas de las correlaciones
- Operar hojas de Excel y
- Usar los simuladores en la solución de problemas de convección

Obtener a partir del Nusselt (u otro grupo adimensional) el valor de h .

Obtener a partir de h el valor de q.

Poder realizar un balance de enrgía para calcular las variaciones de temperatura a lo largo de un ducto

CONCEPTOS. Convección **Natural**  Forzada Capa límite. **Hidrodinámica Térmica** Números adimensionales. Teoremá  $\pi$ Correlaciones

## ¿QUÉ ES LA CONVECCIÓN?

- Es el transporte asociado al
- movimiento de un fluido

#### Liquido en un recipiente Aire dentro de una casa

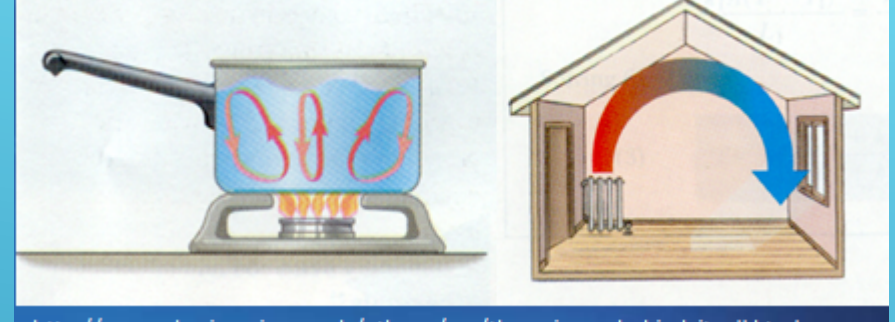

http://www.physics.arizona.edu/~thews/reu/the\_science\_behind\_it\_all.html

•En clase la identificamos como asociada al coeficiente  $\Box$  dentro de la ley de  $= hA\Delta T$ •enfriamiento de Newton  $T\downarrow 01-T\downarrow b1$  $\sqrt{(T/01-T/b1)}+(T/02-$ Hoy sabemos que hay muchos tipos de «h». Local, promedio aritmético, promedio  $\frac{1}{T}$ (7 $\frac{1}{D}$ + $\frac{1}{T}$ (7 $\frac{1}{D}$   $-$ 7 $\frac{1}{D}$ ) $\frac{1}{T}$ (7 $\frac{1}{T}$ (1) $\frac{1}{T}$ (1) $\frac{1}{T}$ logarítmico, etc.

## VALORES TÍPICOS DE h

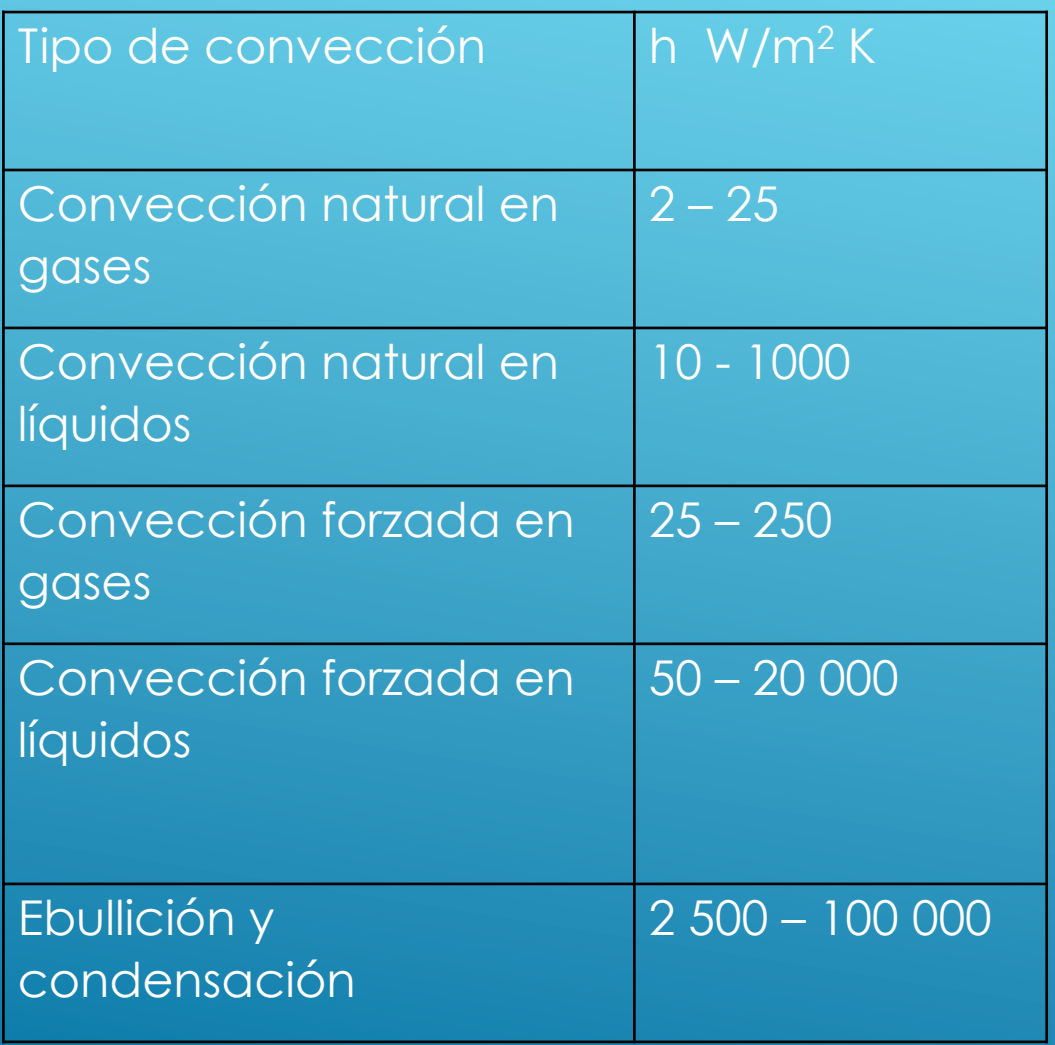

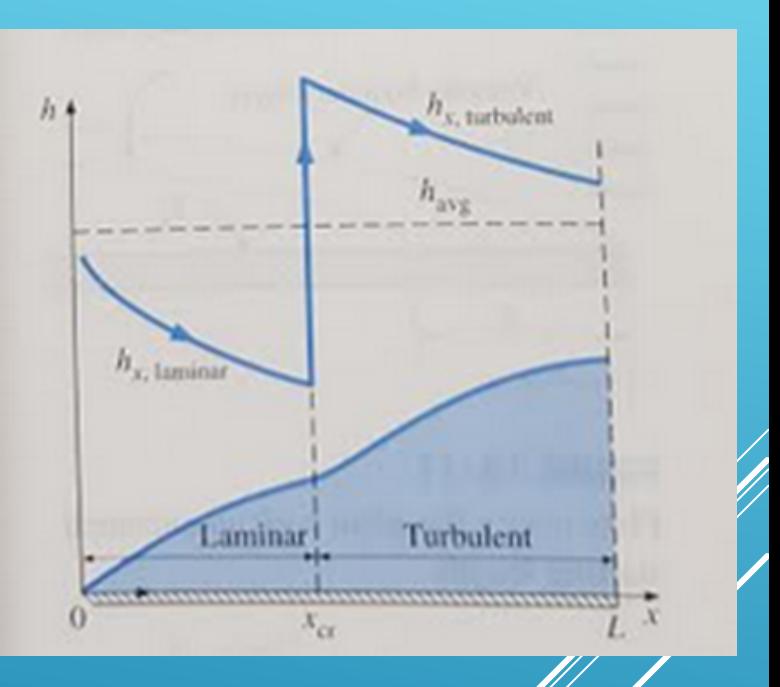

Con datos de Cengel "Thermal-Fluid Sciences"

#### **NUSSELT.**

- El Nu se construye con base en h por lo tanto también hay Nu<sub>1</sub>, Nu<sub>a</sub>,  $Nu_{\ln}...$
- Tener cuidado con las escalas seleccionadas, por ejemplo: D,  $R_h$ , a (Volumen/área en lecho fuidizado), u otra para el Re.
- Tener cuidado con los subíndices, por ejemplo f (temperatura de película)

 $T_f = (T_o + T_o)/2$ 

## ¿DE DÓNDE SALE h?

- Dos mecanismos posibles:
- Resolviendo, con algún tipo de simplificaciones, las ecuaciones de movimiento y de transferencia de energía (concepto de capa límite)
- De manera experimental. (Prácticamente indispensable en los casos en que hay turbulencia)

Rafael Fernández Flores. Curso: Transferencia de energía. Facultad de Química UNAM erreefeefe@gmail.com

## CAPA LÍMITE.

Región donde están presentes los gradientes de velocidad o temperatura. Zona "cercana" a un objeto

Hidrodinámica: Gradientes de velocidad.

Térmica: Gradientes de temperatura.

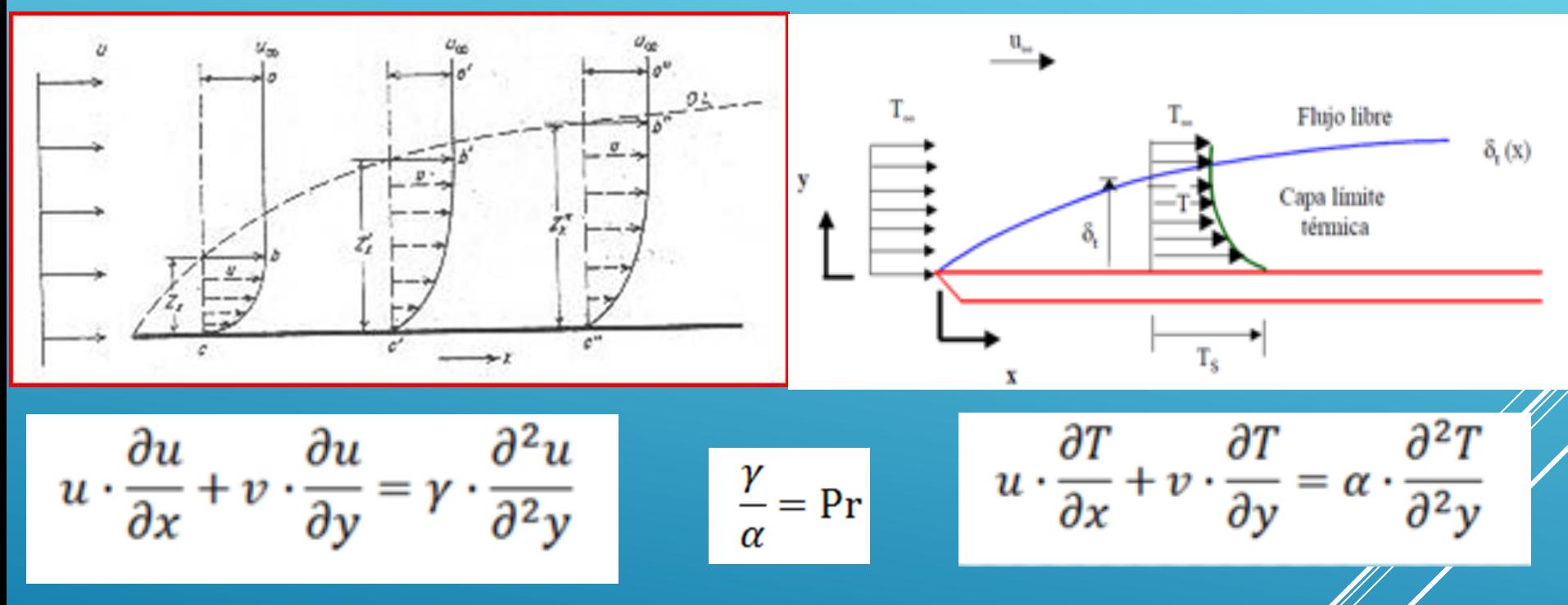

Resolver la ecuación (vectorial) de transporte de momentum (Navier- Stokes) permite conocer el campo (vectorial) de velocidades  $\delta = 4.64/Re1/2 \times 10^{-10}$ 

Resolver la ecuación de transporté de energía permite conocer el campo de temperaturas.

 $δ<sub>t</sub> = 0.976 Pr<sup>1/3</sup> δ$ 

#### ¿CUÁLES SON LAS EXPRESIONES MATEMÁTICAS DE ESOS CAMPOS?

Para la velocidad se propone un polinomio de tercer grado:

$$
U(y) = \left(\frac{3}{2}\frac{U_{\infty}}{\delta}\right)y - \left(\frac{U_{\infty}}{2\delta^3}\right)y^3 \qquad \qquad (\delta = \frac{4.64}{Re^{1/2}}x)
$$

Que satisface las condiciones de frontera:  $|U(y)|_{y=0} = 0$   $|U(y)|_{y=\delta} = U_{\infty}$   $|y|_{\frac{\partial u}{\partial y}} = 0$ 

Para la temperatura se propone un polinomio de tercer grado:

$$
T(y) = Ts + \frac{3}{2} \frac{(T_{\infty} - T_s)}{\delta} y - \frac{(T_{\infty} - T_s)}{2\delta^3} y^3 \quad (\delta_t = 0.976 \text{ Pr}^{1/3} \delta)
$$

Que satisface las condiciones

$$
\text{de frontera: } \mathsf{T}(0) = \mathsf{T}_{\mathsf{s}} \qquad \left. \frac{d^2 T}{dy^2} \right|_{\mathsf{y}=0} = 0 \quad \mathsf{T}(\delta_{\mathsf{f}}) = \mathsf{T}_{\infty} \quad \mathsf{y} \quad \left. \frac{\partial T}{\partial y} \right|_{\mathsf{y}=0} = 0
$$

#### TEOREMA π DE BUCKINGHAM

Sea:

- *m*: Variables homogéneas; por ejemplo: diámetro (*D*), velocidad (*v)*, Temperatura (T), longitud (*L*), presión (*P*),…
- *n*: Dimensiones de referencia longitud [*L*], tiempo [*t*], masa [*M*], temperatura [*T*]…

Entonces se obtendrán:

• (*m-n*): Números adimensionales  $\pi$ 

Si la viscosidad varía significativamente con la temperatura se agrega el cociente  $\mu_b/\mu_o$ 

En los casos de convección la viscosidad casi no interviene, por lo que el número de Brinkman no tendrá mucha relévancia.

Rafael Fernández Flores. Curso: Transferencia de energía. Facultad de Química UNAM erreefeefe@gmail.com

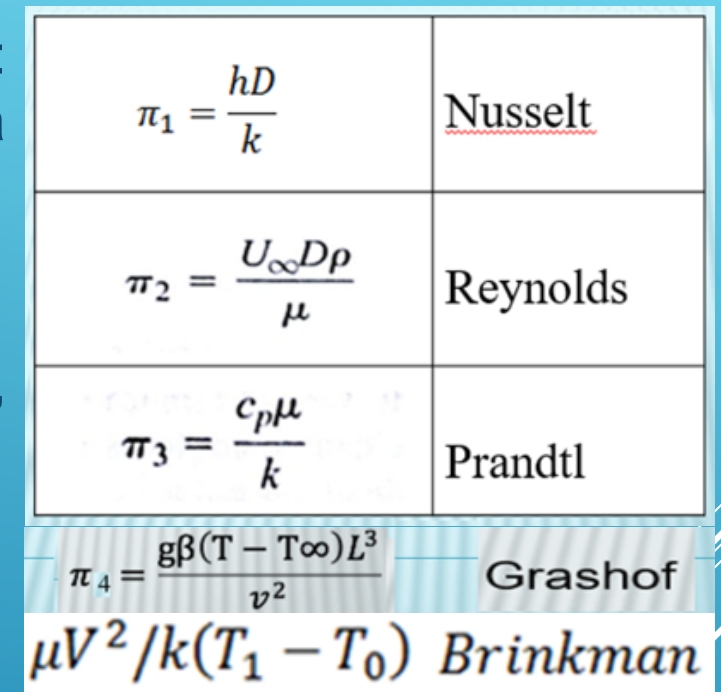

#### CORRELACIÓN. ANATOMÍA DE LA GRÁFICA

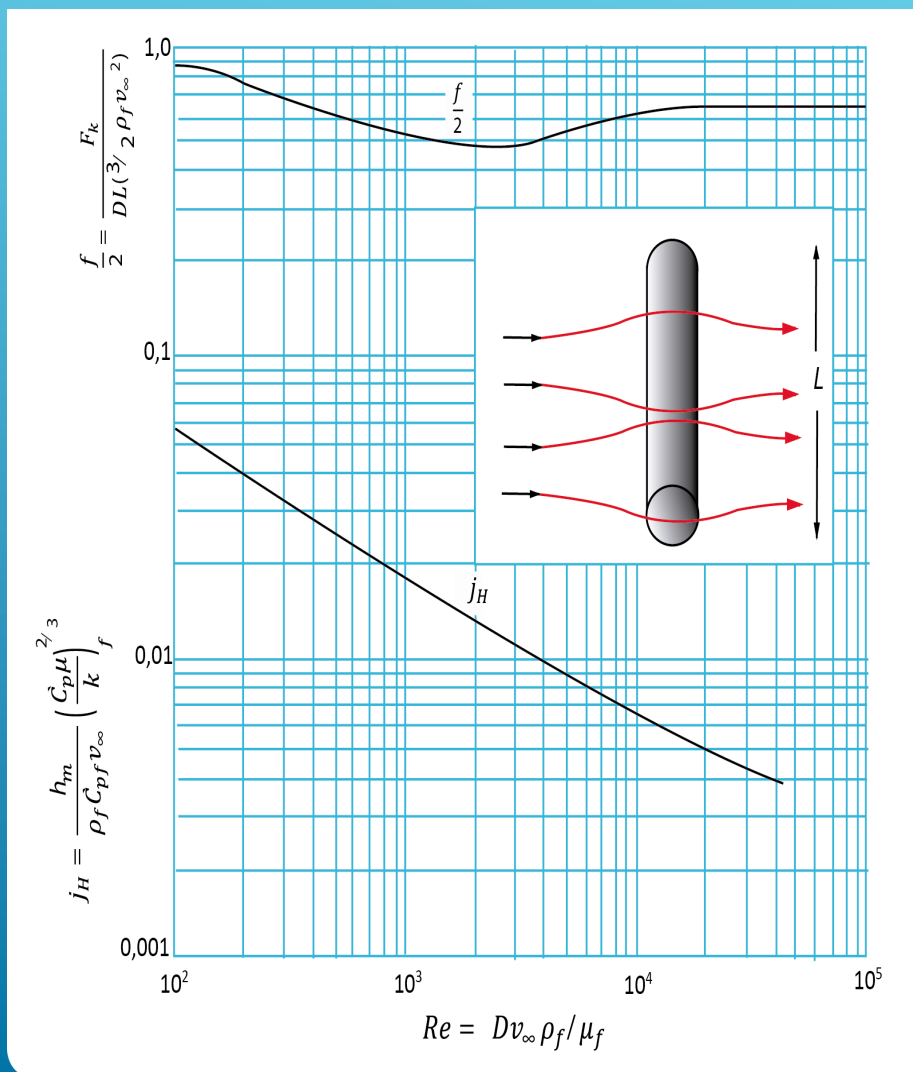

 $Re = D v_{\infty} \rho_f / \mu_f$ 

• Aparece el número adimensional  $J_H$ 

$$
j_H=\frac{h_m}{\rho_f\mathcal{C}_{pf}v_{\infty}}\left(\frac{\mathcal{C}_p\mu}{k}\right)_f^{2/3}
$$

Rafael Fernández Flores. Curso: Transferencia de energía. Facultad de Química UNAM erreefeefe@gmail.com

#### TEMAS.

#### • Convección Forzada

- Tubos. Laminar y Turbulento
- Objetos sumergidos. Placas, esfgeras, cilindros…

#### Convección libre

• Placas

 $\blacktriangleright$  .

- Esferas
- Cilindros
- Otras geometrías

## EL REYNOLDS

transporte.

#### Importante conocer la longitud de transición .

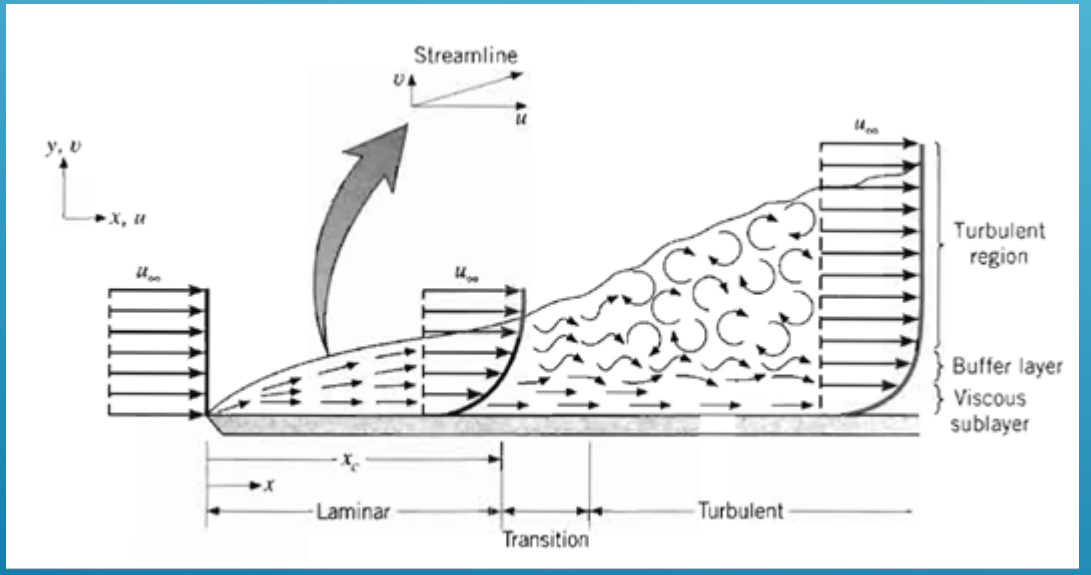

- El punto de transición se conoce como longitud crítica
- · Puede calcularse a pa de la fórmula del Reynø

• Criterio: Re 
$$
\frac{5}{3}
$$
 10<sup>5</sup>

$$
Re_{x,c} \equiv \frac{\rho u_{\infty} x_c}{\mu} = 5 \times 10^5
$$

Rafael Fernández Flores. Curso: Transferencia de energía. Facultad de Química UNAM erreefeefe@gmail.com

#### El Prandtl.

**Typical ranges of Prandtl numbers** for common fluids

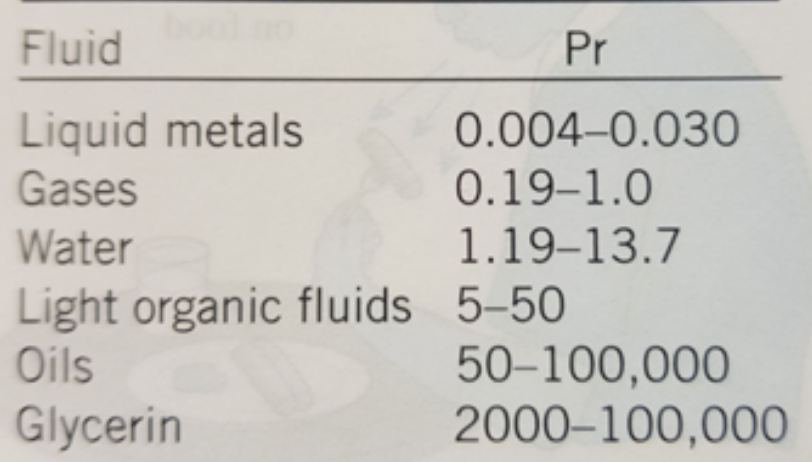

Tomada de Cengel et Al. "Fundamentals of Thermal-Fluid Sciences.

#### EL Nu Y EN FUNCIÓN DEL Re Y EL Pr (TEMPERATURA CONSTANTE.)

 En el caso laminar es posible resolver exactamente las ecuaciones de transporte. La solución puede expresarse como:

```
Nu_x = hxx/k = 0.332 Re_x^{0.5} Pr^{1/3} (Pr > 0.6)
```
 En el caso turbulento puede construirse experimentalmente la correlación:

 $Nu_{x} = hxx/k = 0.0296 Re_{x}^{0.8} Pr^{1/3}$  (0.6 <Pr<60)

El subíndice x indica que estas magnitud $e$ s varian con la posición.

## Ejemplo.

Un colector solar en forma de placa plana se coloca horizontalmente en el techo de una casa. Para determinar su eficiencia es necesario calcular el flujo de calor al medio ambiente . El colector tiene un pie de ancho. La temperatura en su superficie es de 140 F . Si sopla un viento a 60 F con una velocidad de 10 Ft/s calcule las siguientes cantidades a las distancias de 1 ft y de Xc: a) Espesor de la capa límite

- b) Coeficiente local de transferencia de calor
- c) Coeficiente local de transferencia de calor
- d) Tasa de transferencia de calor por convección.

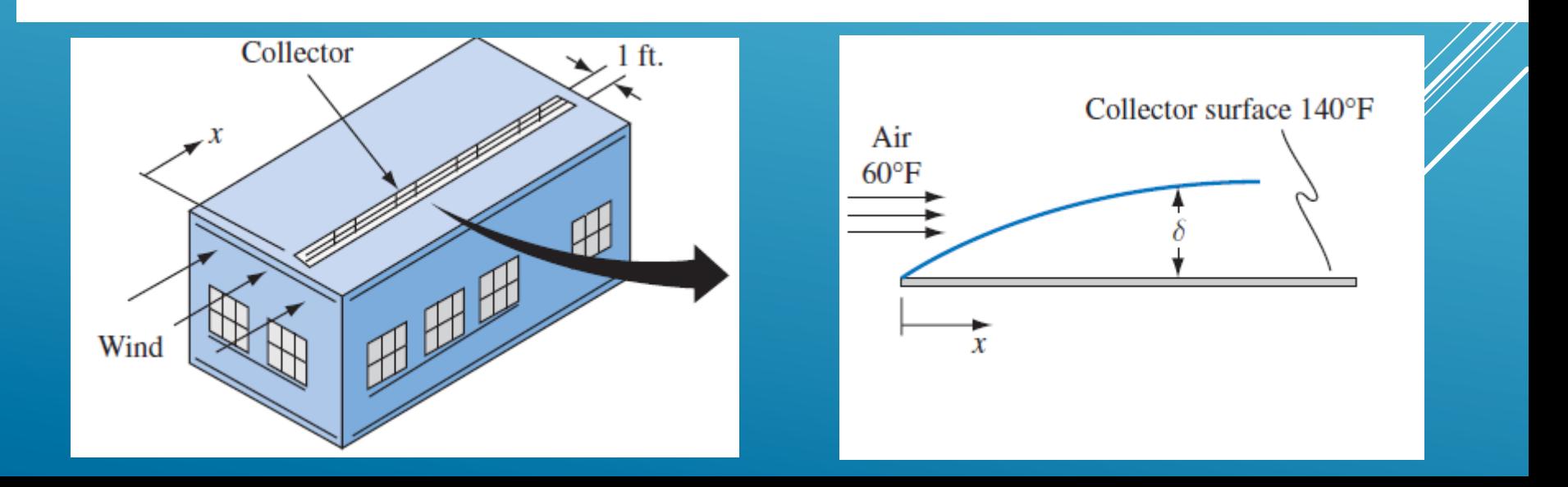

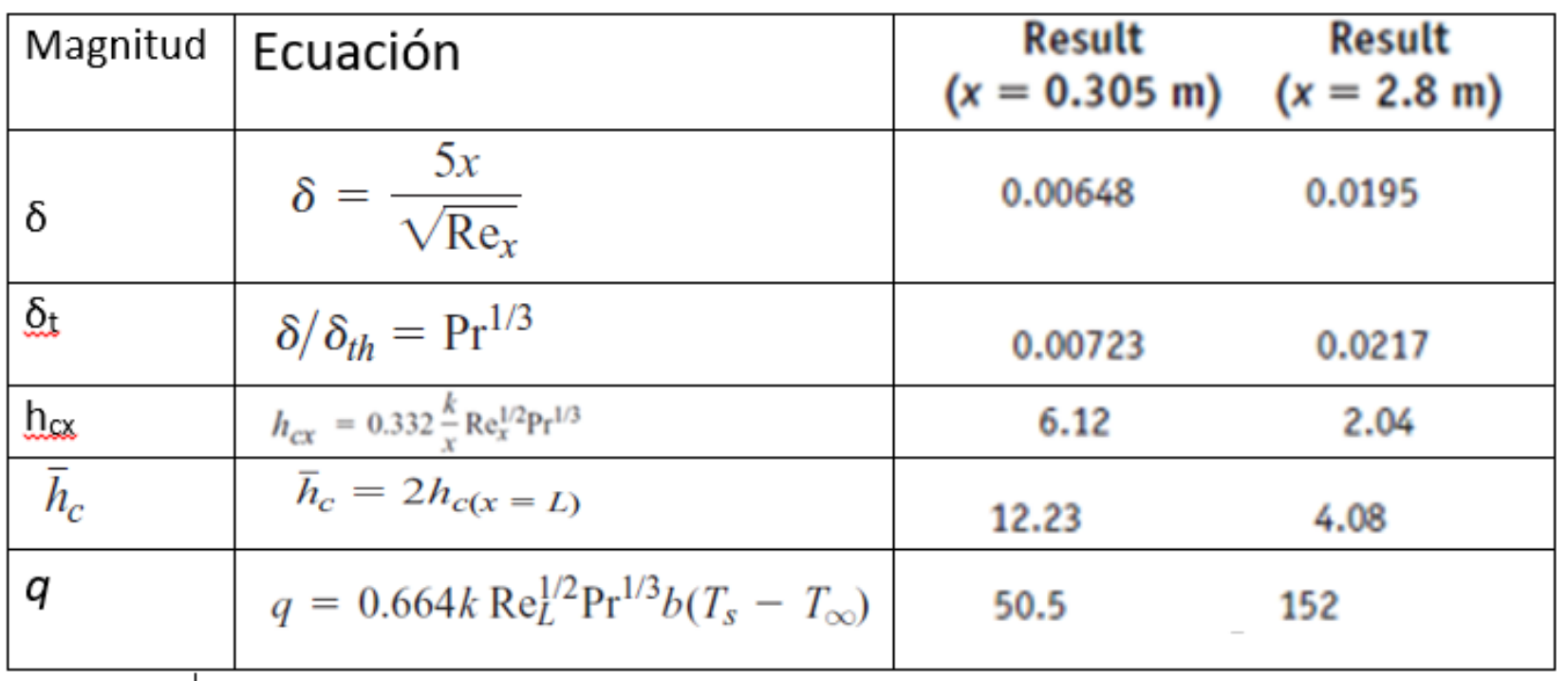

#### FLUJO TRANSITORIO

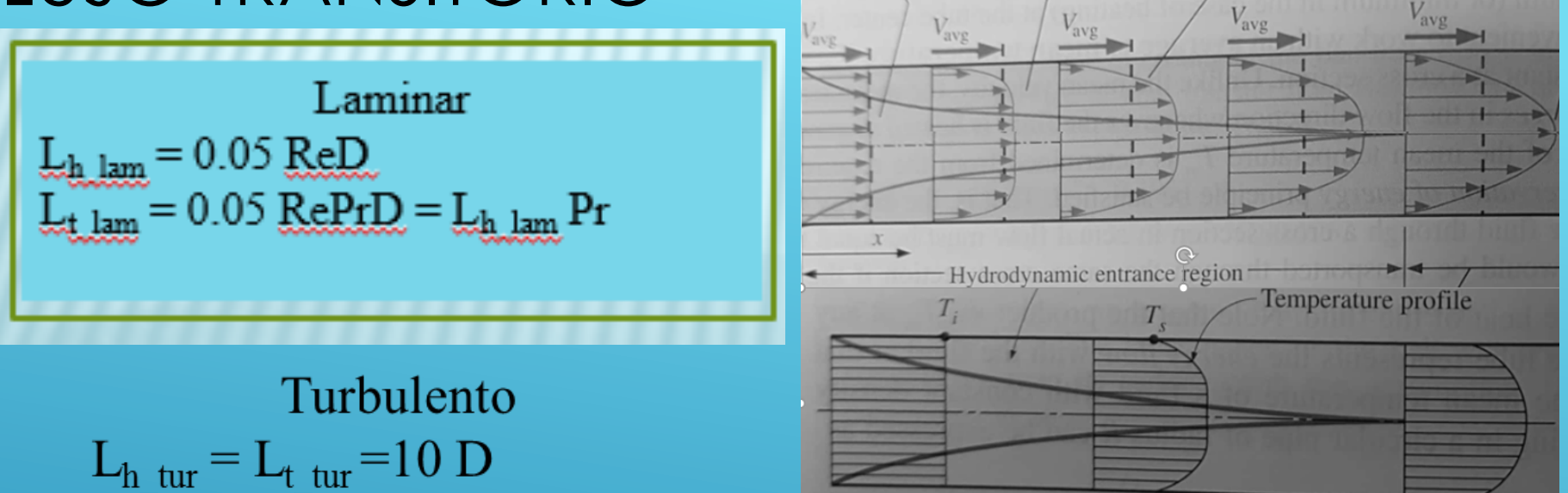

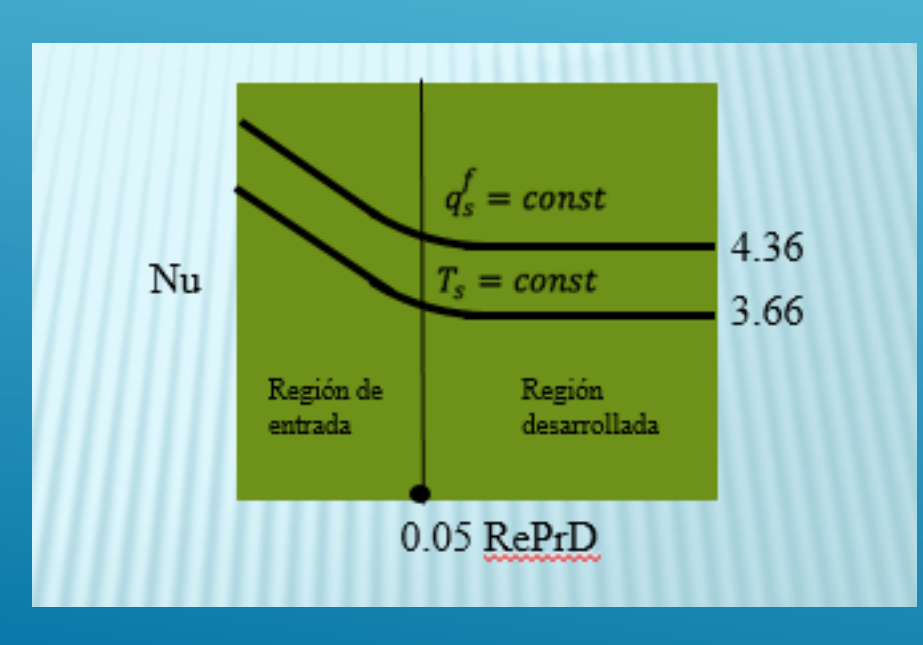

### EN PRIMER ANÁLISIS. FLUJO ESTABLECIDO

Para flujo laminar  $\frac{h_{in} D}{K_b} = 1.86(Re_b Pr, \frac{D^{1/3}}{L}) (\mu_h / \mu_0)$ 

$$
\frac{h_{ln}D}{k_b} = 0.026 \left(\frac{DG}{\mu_b}\right)^{0.8} \left(\frac{C_p \mu}{k}\right)^{1/3} \left(\frac{\mu_b}{\mu_0}\right)^{0.14}
$$

Para flujo turbulento

La región de transición 2100 < Re < 10 000 se conoce menos se evita hasta donde se puede.

La correlación tiene márgenes de error de 20%

## METALES LÍQUIDOS Y TUBOS CORTOS.

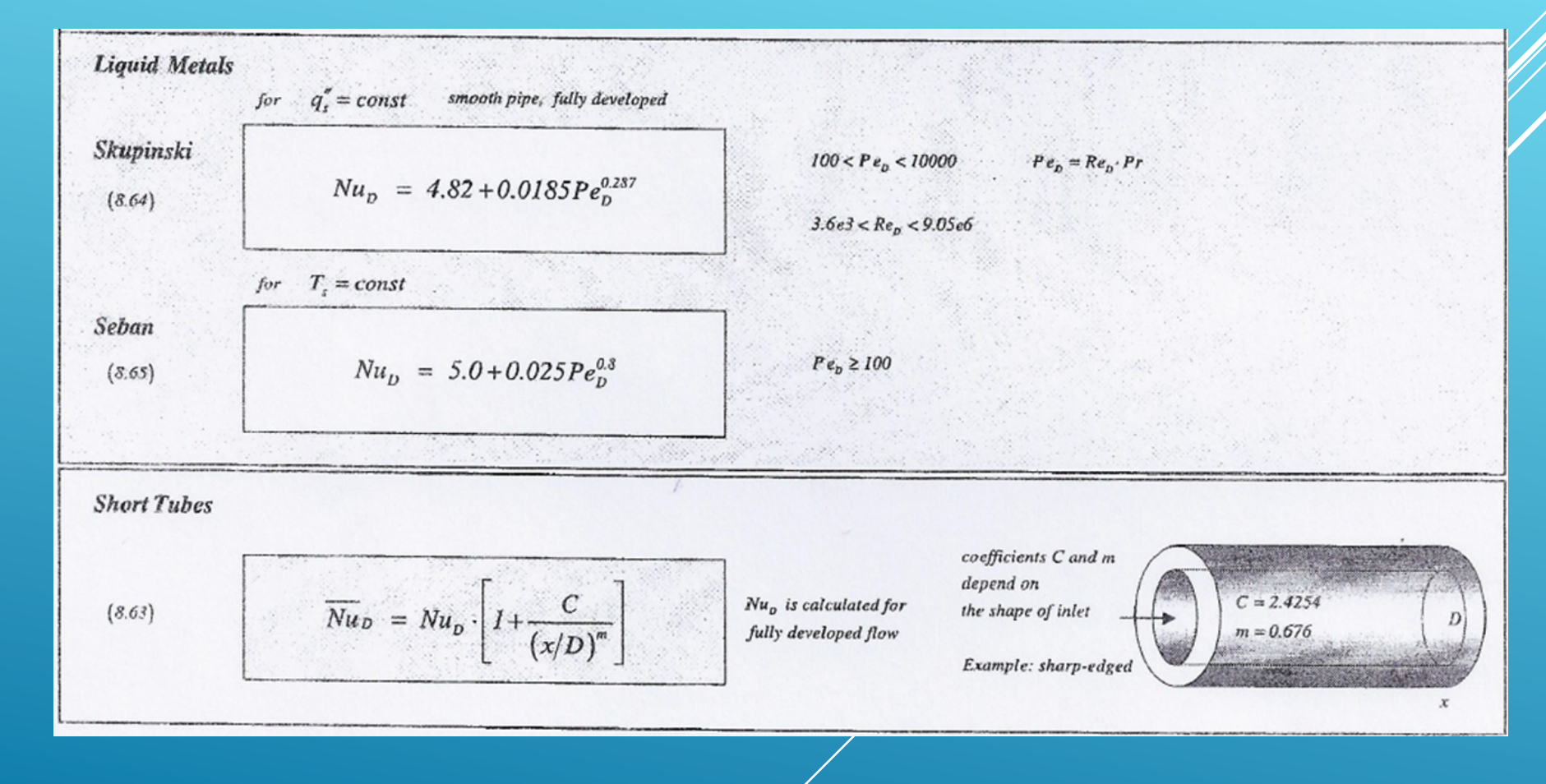

#### Nu PARA DUCTOS NO CIRCULARES.

#### **TABLE 19-3**

Nusselt number and friction factor for fully developed laminar flow in tubes of various cross sections  $(D_n = 4A_c/p$ , Re =  $V_{avg}D_b/v$ , and Nu =  $hD_b/k$ 

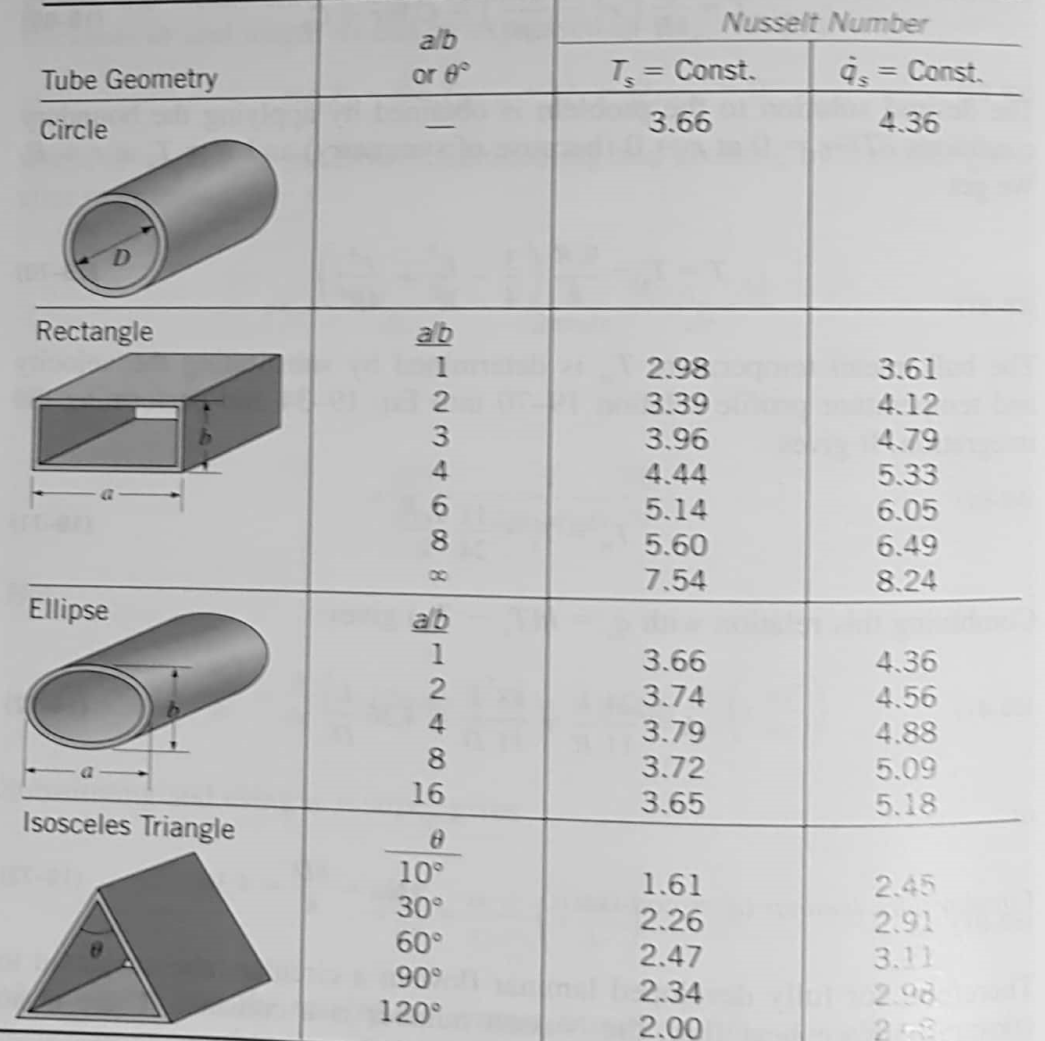

Los valores de la tabla aplican al caso de flujo laminar completamente desarrollado.

#### Resumen de correlaciones convección forzada. (Kreith)

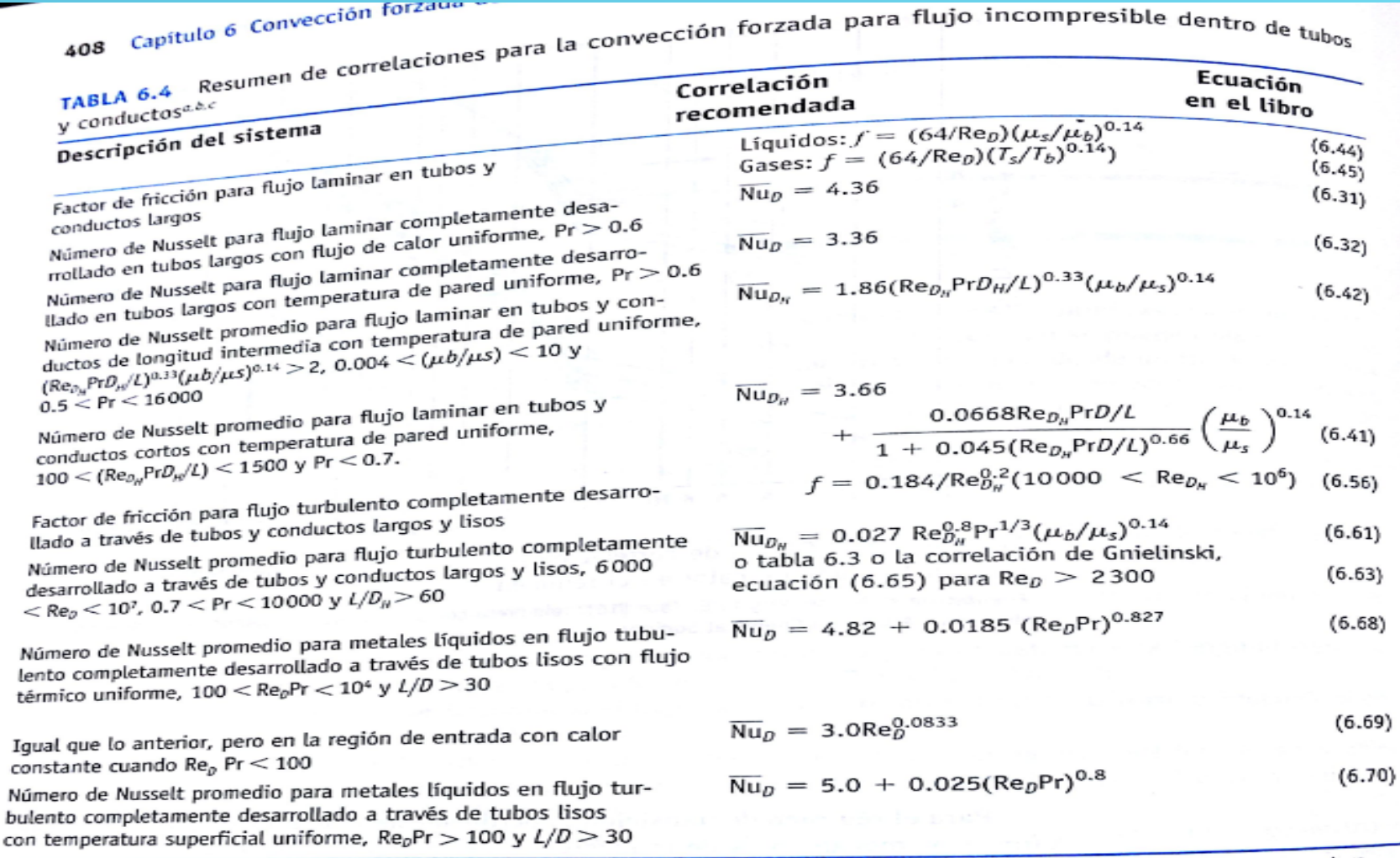

Todas las propiedades físicas en las correlaciones se evaluaron a la temperatura global  $T_{b}$ , excepto  $\mu_{s}$ , que se evaluó a la temperatura de pared  $T_c$ .

$$
{}^{\circ}Re_{\theta_H} = D_{\mu} \overline{U} \rho / \mu, \ D_{\theta} = 4A_c/P \ y \ \overline{U} = r \hbar / \rho A_c.
$$

tas correlaciones para flujo incompresible son válidas cuando la velocidad promedio es menor que la mitad de la velocidad del sonido (número de Mach <0.5) para gases y vapores.

## Variación de la temperatura media  $(t_m)$  del fluido en la dirección del flujo.

- **\*** Al conocer h se puede calcular mediante la ley de enfriamiento de Newton el flujo de calor a través de la superficie del tubo.
- **\*** Un problema que no hemos estudiado aún es el de la variación de la temperatura a lo largo de la dirección del flujo.
- Para resolver este tipo de problemas realizamos un balance de energía.

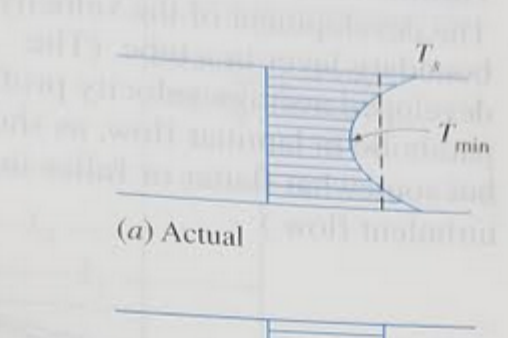

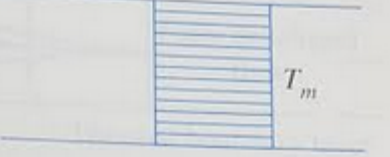

 $(b)$  Idealized

Representa el flujo  $\dot{m} c_p T_m$ de energía en cualquier sección transversal

## BALANCE DIFERENCIAL.

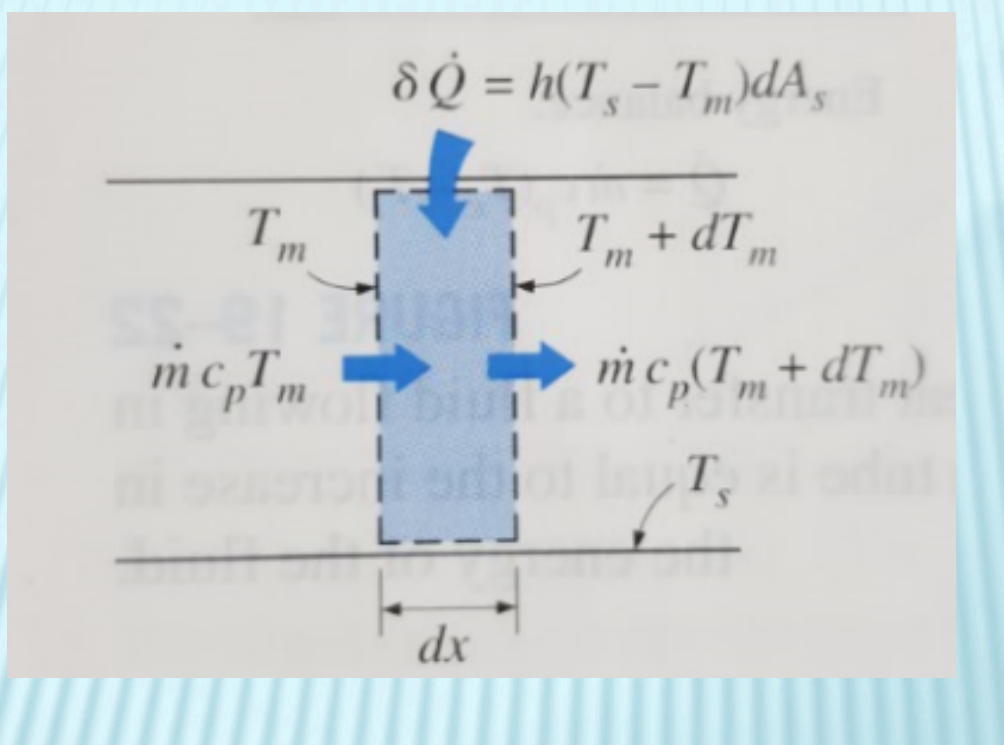

$$
mc_p dT_m = h(T_s - T_m) dA_s
$$

## INTEGRACIÓN DE LA ECUACIÓN DE BALANCE.  $\dot{m} c_p dT_m = h(T_s - T_m) dA_s$

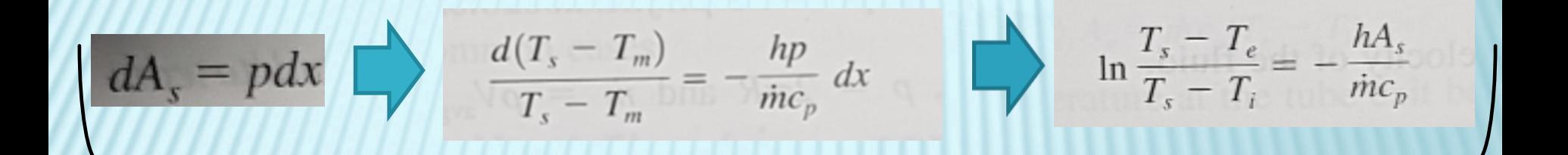

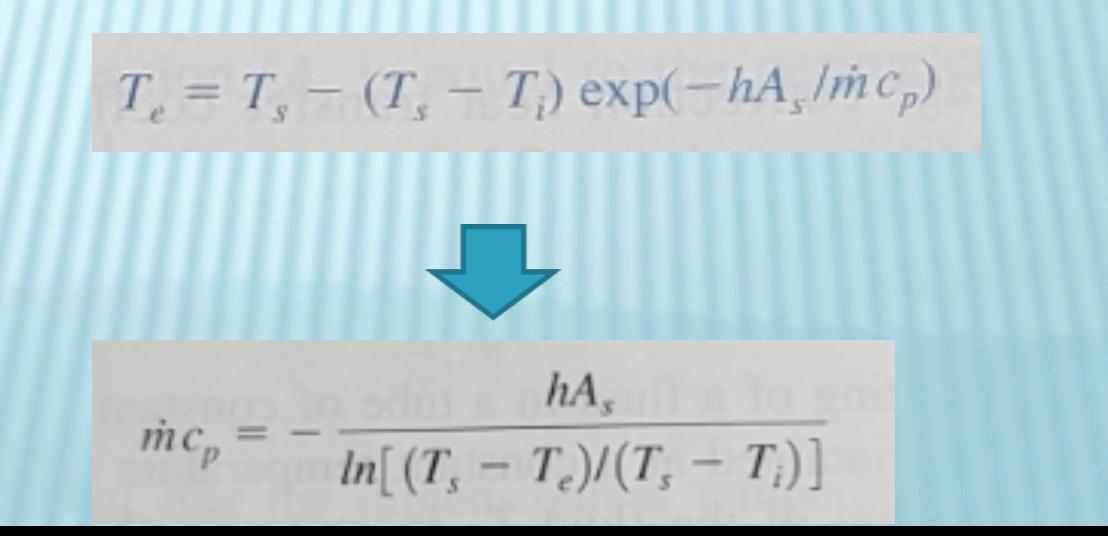

## BALANCE MACROSCÓPICO

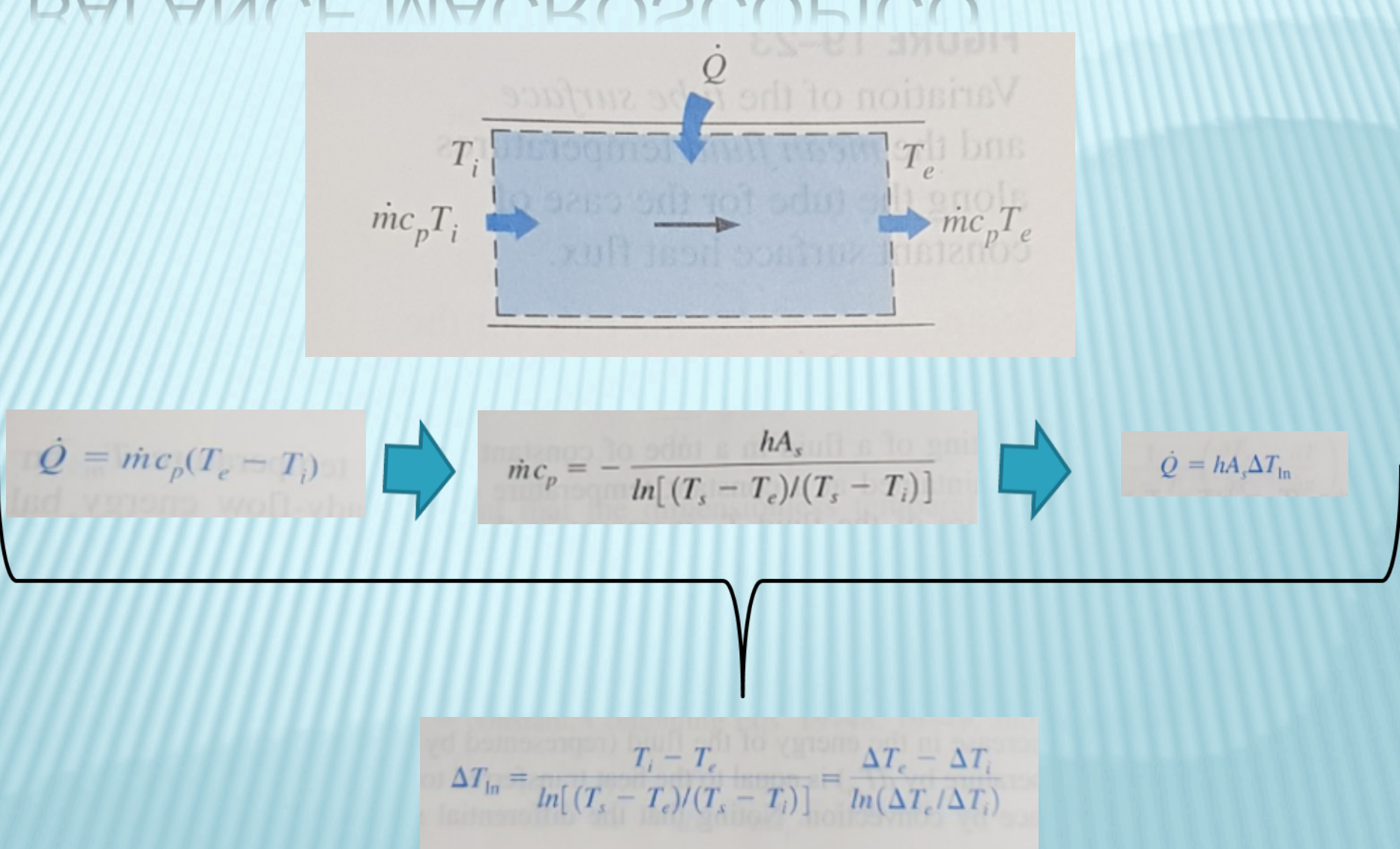

## CI IVIDAD.

- $\times$  Calcular las unidades de  $mc_pT_m$
- <sup>\*</sup> Mostrar que *m* puede escribirse como ρ V<sub>prom</sub>A  $\star$  Calcular el valor de  $mc_pT_m$  para agua fluyendo a 0.3 Kg/s a una temperatura media de 65 C. El C<sub>p</sub>
	- del agua a esa temperatura es de 4187 J/kg C

## EJEMPLO 2. PÉRDIDA DE CALOR EN OS NO CIRCULARES.

En el ático de una casa pasa un ducto, no aislado, de longitud 8 m y sección transversal de 0.2 m X 0.2 m que trasporta aire a presión atmosférica a una tasa de  $0.15 \text{ m}^3/\text{s}$ . La temperatura a la cual entra el aire al ducto es 80 C. ¿Cuál es la temperatura de salida del aire y la tasa de pérdida de calor del ducto al recinto?

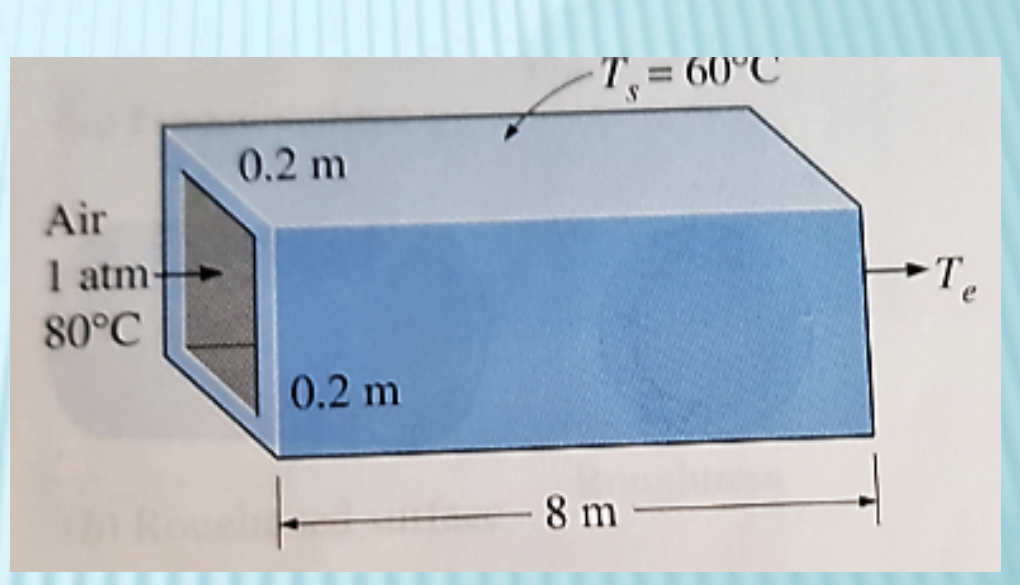

## CÁLCULO DEL REYNOLDS Y LONGITUD DE ENTRADA.

Las propiedades físicas del aire en las condiciones de entrada del aire son:

**ρ = 0.9994 kg/m3**

**K = 0.02953 W/m C**

 $\Upsilon$  = 2.097 X 10-5 m<sup>2</sup>/s

**Cp = 1008 J/Kg C**

**Pr = 0.7154**

Con lo que podemos calcular el Re y la longitud para tener un flujo establecido

$$
D_h = \frac{4A_c}{p} = \frac{4a^2}{4a} = a = 0.2 \text{ m}
$$
  

$$
V_{avg} = \frac{V}{A_c} = \frac{0.15 \text{ m}^3/\text{s}}{(0.2 \text{ m})^2} = 3.75 \text{ m/s}
$$
  
Re = 
$$
\frac{V_{avg} D_h}{n} = \frac{(3.75 \text{ m/s})(0.2 \text{ m})}{2.097 \times 10^{-5} \text{ m}^2/\text{s}} = 35,765
$$

$$
L_h \approx L_t \approx 10D = 10 \times 0.2 \text{ m} = 2 \text{ m}
$$

# CÁLCULO DE h

El flujo es turbulento y esta completamente desarrollado, usamos por lo tanto la correlación:  $\frac{h_{ln}D}{k_b} = 0.026 \left(\frac{DG}{\mu_b}\right)^{0.8} \left(\frac{C_p\mu}{k}\right)^{0.8} \left(\frac{\mu_b}{\mu_o}\right)^{0.8}$ Cengel utiliza:  $Nu = \frac{hD_h}{k} = 0.023 \text{ Re}^{0.8} \text{ Pr}^{0.3}$  Para determinar h

Es decir asume que µ no varía mucho

Nu = 
$$
\frac{hD_h}{k}
$$
 = 0.023 Re<sup>0.8</sup> Pr<sup>0.3</sup> = 0.023(35,765)<sup>0.8</sup> (0.7154)<sup>0.3</sup> = 91.4  
\nh =  $\frac{k}{D_h}$  Nu =  $\frac{0.02953 \text{ W/m} \cdot \text{°C}}{0.2 \text{ m}}$  (91.4) = 13.5 W/m<sup>2</sup> \cdot \text{°C}

## CÁLCULO DE LA TASA DE CALOR PERDIDO.

$$
\Delta T_{\ln} = \frac{T_i - T_e}{T_s - T_e} = \frac{80 - 71.3}{10 - 60 - 71.3} = -15.2^{\circ}\text{C}
$$
  

$$
\Delta T_{\ln} = \frac{T_s - T_e}{T_s - T_i} = \frac{60 - 71.3}{10 - 60 - 80} = -15.2^{\circ}\text{C}
$$
  

$$
\dot{Q} = hA_s \Delta T_{\ln} = (13.5 \text{ W/m}^2 \cdot {^{\circ}\text{C}})(6.4 \text{ m}^2)(-15.2^{\circ}\text{C}) = -1313 \text{ W}
$$

## CÁLCULO DE LA TEMPERATURA A LA SALIDA

Para calcular la temperatura de salida usamos la fórmula

$$
T_e = T_s - (T_s - T_i) \exp\left(-hA_s/\dot{m}c_p\right)
$$

Calculando

$$
A_s = 4aL = 4 \times (0.2 \text{ m})(8 \text{ m}) = 6.4 \text{ m}^2
$$
  

$$
\dot{m} = \rho \dot{V} = (0.9994 \text{ kg/m}^3)(0.15 \text{ m}^3/\text{s}) = 0.150 \text{ kg/s}
$$

#### Y sustituyendo:

= 60°C - [(60 - 80)°C] exp  $\left[ -\frac{(13.5 \text{ W/m}^2 \cdot {}^{\circ}\text{C})(6.4 \text{ m}^2)}{(0.150 \text{ kg/s})(1008 \text{ J/kg} \cdot {}^{\circ}\text{C})} \right]$  $= 71.3$ °C

## Convección libre.

## Convección libre alrededor de un Cilindro horizontal

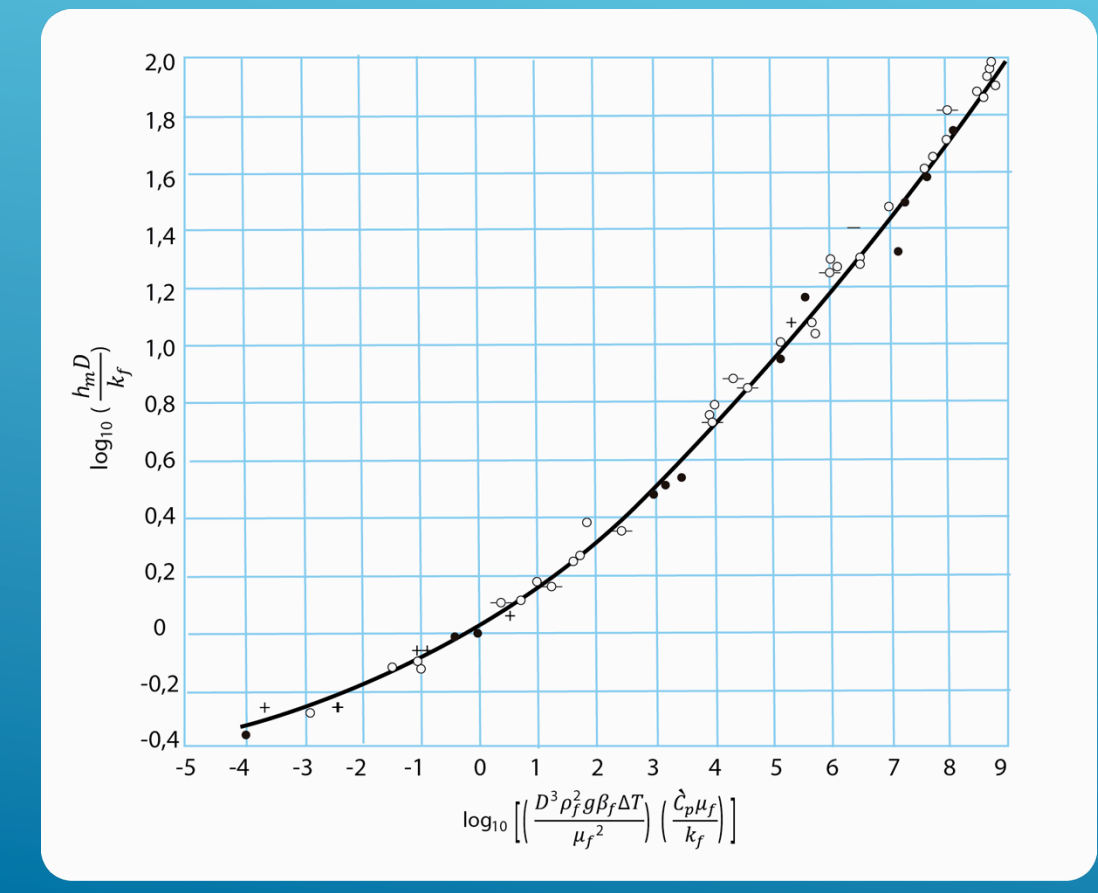

#### En este caso  $Nu = Nu(Gr, Pr)$

Para Gr Pr  $> 10<sup>4</sup>$ , esta gráfica está representada por la ecuación

 $Nu = 0.525$  (GrPr)<sup>1/4</sup>

Rafael Fernández Flores. Curso: Transferencia de energía. Facultad de Química UNAM erreefeefe@gmail.com

## CORRELACIÓN PARA CONVECCIÓN NATURAL EN PLACAS Y CILINDROS VERTICALES.

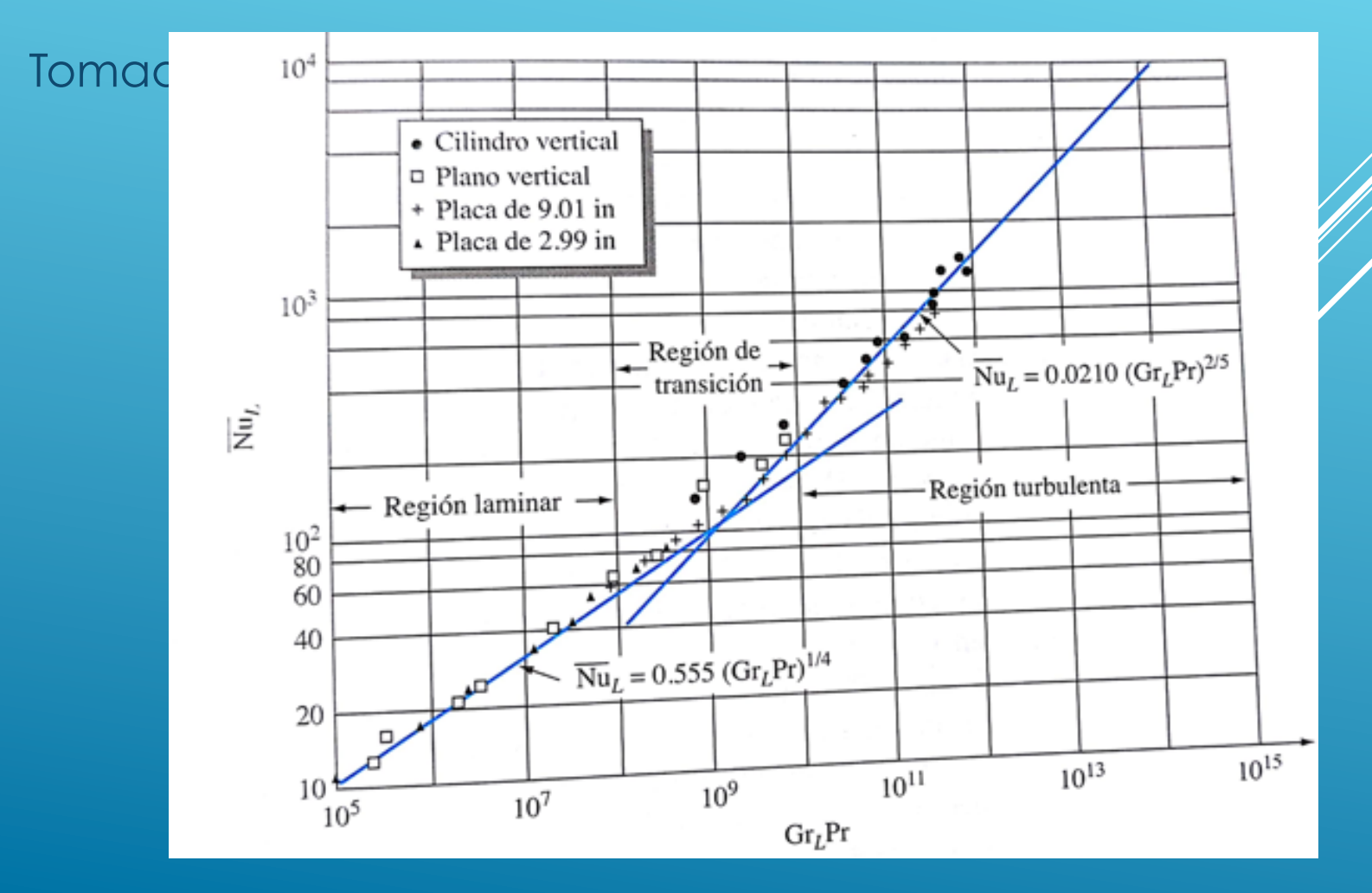

## Esfera sumergida. Convección libre

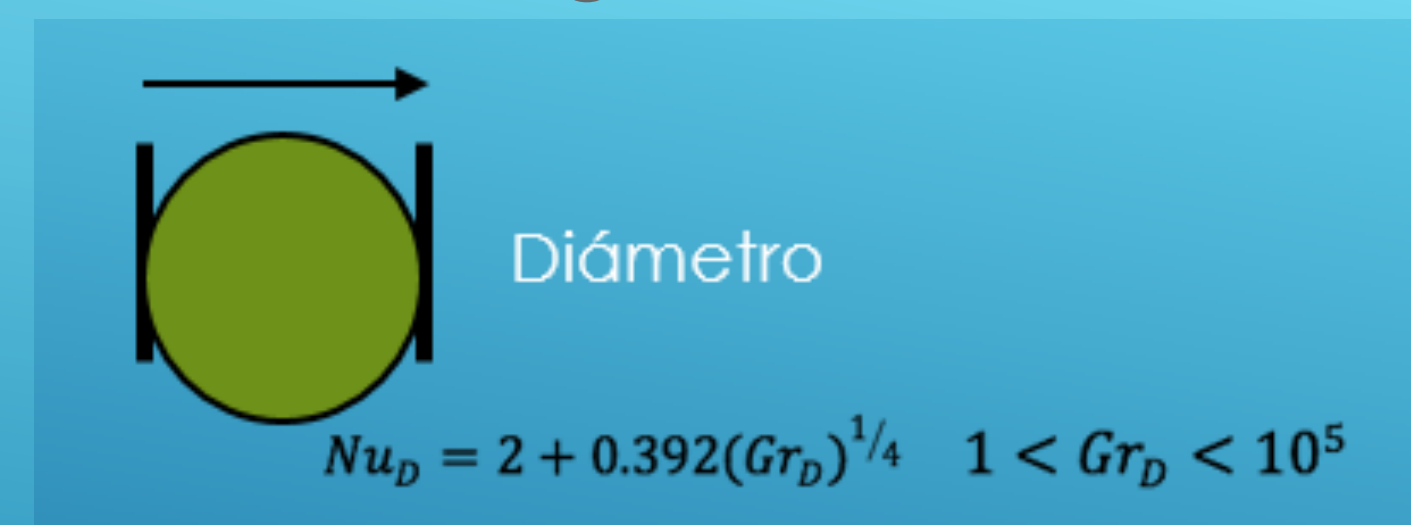

#### Existen muchas otras correlaciones para diferentes geometrías y situaciones

Rafael Fernández Flores. Curso: Transferencia de energía. Facultad de Química UNAM erreefeefe@gmail.com

### EJEMPLO. CONVECCIÓN FORZADA Y LIBRE.

En el siguiente dibujo se esquematiza el costado de un edificio de altura 7m y ancho 30 m que está hecho completamente de vidrio. Se marcan las temperaturas exterior e interior y la velocidad de una corriente de aire paralela a la pared del edificio.

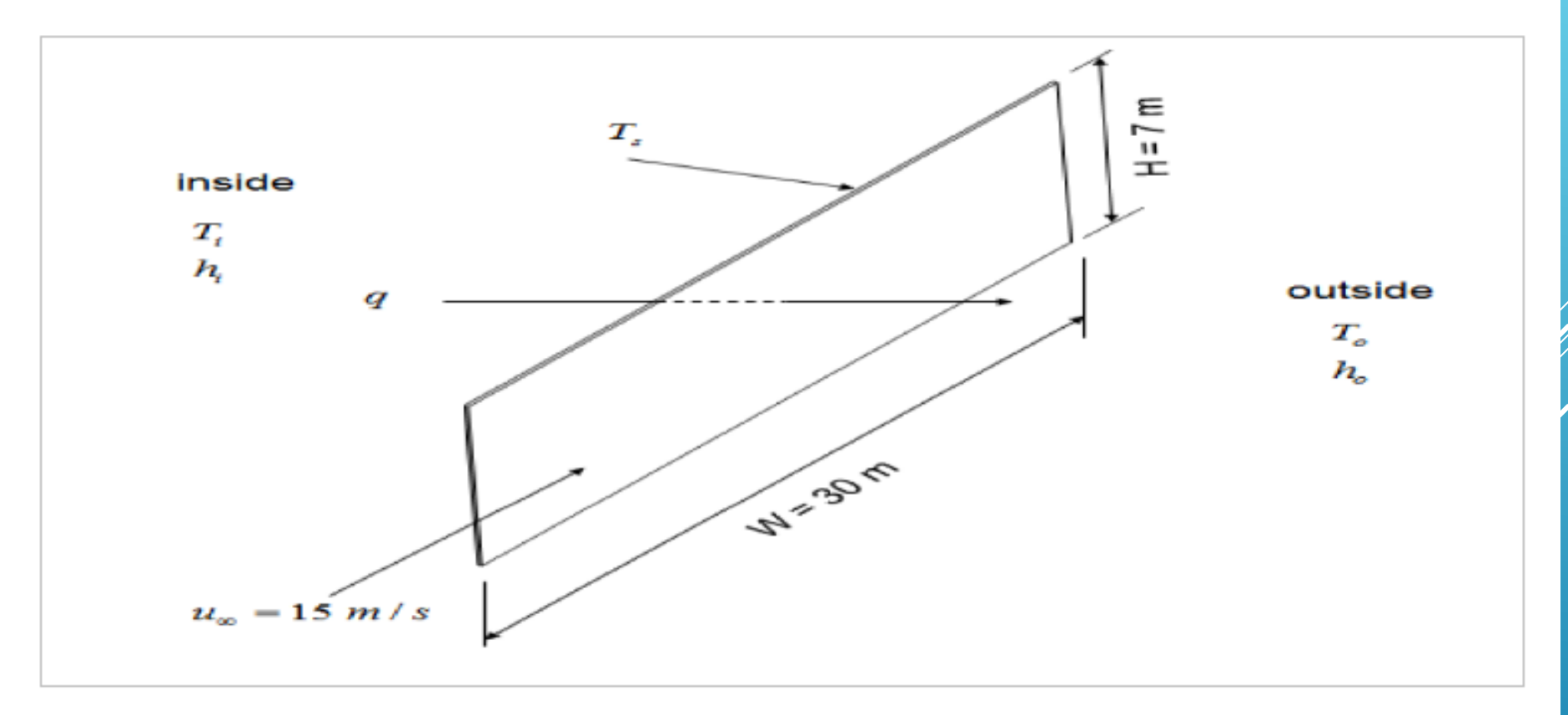

- Calcule la pérdida de calor a través del vidrio si la temperatura del aire dentro del edificio es de 20 oC , fuera es de -15 oC cuando en el exterior sopla un viento de 15 m/s paralelo al costado del edificio.
- Realice las siguientes consideraciones:
- Desprecie la resistencia térmica del vidrio.
- Considere los siguientes valores para las características del aire:
- $\rho = 1.2$  Kg/m3
- $\mu$ =1.8 x10-5 Kg/ms
- $\epsilon$ Cp= 1KJ/kg K
- $Pr=0.7$

## SOLUCIÓN

#### Metodología:

- 1. El problema se resuelve utilizando la fórmula:  $q = h_0$  (T<sub>s</sub>-T<sub>o</sub>)
- $\triangleright$  2. T<sub>o</sub> es dato del problema, por lo tanto tenemos que calcular  $h_0$  y Ts

2. 1 Para calcular h<sub>o</sub> usaremos una correlación del Nu en términos de números adimensionales.

2.2 Para calcular T, realizaremos un balance de energía transmitida del interior al exterior

## CÁLCULO DE h<sub>o</sub>

La convección puede ser libre o forzada y el flujo laminar o turbulento. Para cada una de esas 4 posibles combinaciones, existe una correlación adimensional para el número de Nu.

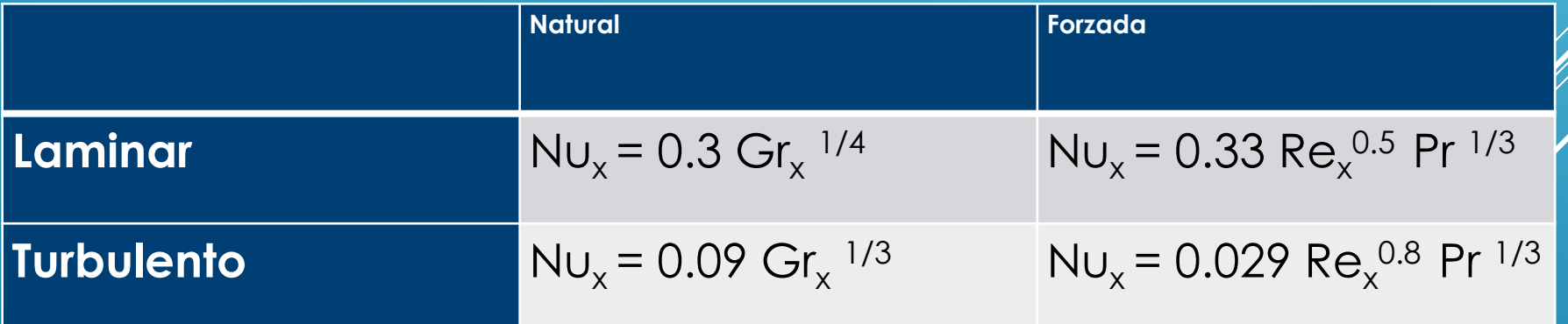

### CORRELACIÓN CONVECCIÓN FORZADA EN EL EXTERIOR.

Con los valores dados en el enunciado

$$
\text{Re}_{L} = \frac{\rho u_{\infty} L}{\mu} = \frac{1.2 \times 15 \times 30}{1.8 \times 10^{-5}} = 3 \times 10^{7}
$$

Por lo tanto el flujo es turbulento y la correlación a emplear será:

 $N_{\text{H}_x}$  = 0.029 Re<sub>x</sub><sup>0.8</sup> Pr<sup>1/3</sup>

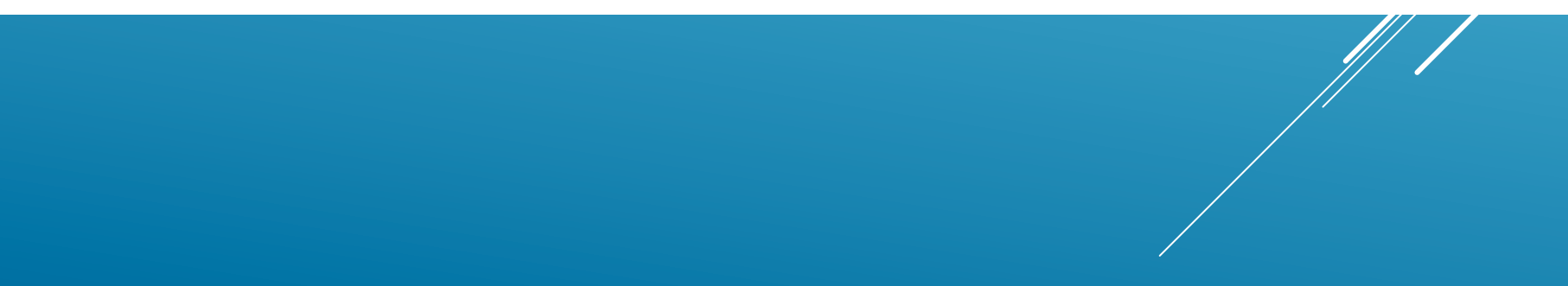

#### h PROMEDIO.

$$
Nu_x = \frac{h x}{k} = 0.029 \left(\frac{\rho u x}{\mu}\right)^{0.8} \text{Pr}^{1/3}
$$

Despejando:

$$
h = \text{constant} \times \frac{(x)^{0.8}}{x} = C x^{-0.2}
$$

Para calcular el valor promedio integramos sobre x

$$
h_{av} = \frac{1}{L} \int_{x=0}^{x=L} h \, dx = \frac{C}{L} \int_{x=0}^{x=L} x^{-0.2} dx = \frac{h_{x=L}}{0.8}
$$

Con lo cual podemos calcular:

$$
\frac{h_o W}{k} = \frac{0.029}{0.8} \left( \frac{\rho u W}{\mu} \right)^{0.8} \text{Pr}^{1/3}
$$

$$
h_o = \frac{0.026}{30} \times \frac{0.029}{0.8} \left( \frac{1.2 \times 15 \times 30}{1.8 \times 10^{-5}} \right)^{0.8} \times 0.7^{1/3}
$$

 $h_o=26.7\,W\,/\,m^2\,K$ 

#### Correlación convección natural en el interior.

$$
Nu_x = \frac{h x}{k} = 0.09 \left( \frac{\rho^2 g \beta (T_i - T_s) x^3}{\mu^2} \right)^{1/3}
$$
  

$$
h = \text{constant} \times \frac{(x^3)^{1/3}}{x} = \text{constant}
$$

Sustituyendo en la correlación:

$$
\frac{h_i H}{k} = 0.09 \left( \frac{\rho^2 g (T_i - T_s) H^3}{\mu^2 \times T_i} \right)^{1/2}
$$

Con los valores numéricos dados:

$$
h_i = 0.09 \left( \frac{1.2^2 \times 9.81 \times (T_1 - T_s)}{(1.8 \times 10^{-5})^2 \times 293} \right) \times 0.026
$$

$$
h_i = 1.24 (T_i - T_s)^{1/3}
$$

#### Haciendo el balance de energía.

$$
h_i(T_i - T_s) = h_o(T_s - T_o)
$$

Sustituyendo valores da la siguiente ecuación para Ts:

$$
1.24(T_i - T_s)^{4/3} = 26.7(T_s - T_o)
$$

$$
1.24(20 - T_s)^{4/3} = 26.7(T_s + 15)
$$

$$
T_s = 0.0464 (20 - T_s)^{4/3} - 15
$$

La ecuación se puede resolver numéricamente y da:

 $Ts = -10.6 °C$ 

## CÁLCULO DE q Y Q

$$
q = h_o(T_s - T_o) = 26.7(-10.6 + 15) = 117 W/m^2
$$

 $Q = qA = 117 \times 30 \times 7 = 24600 W = 24.6 kW$ 

#### OTRAS TABLAS CON CORRELACIONES.

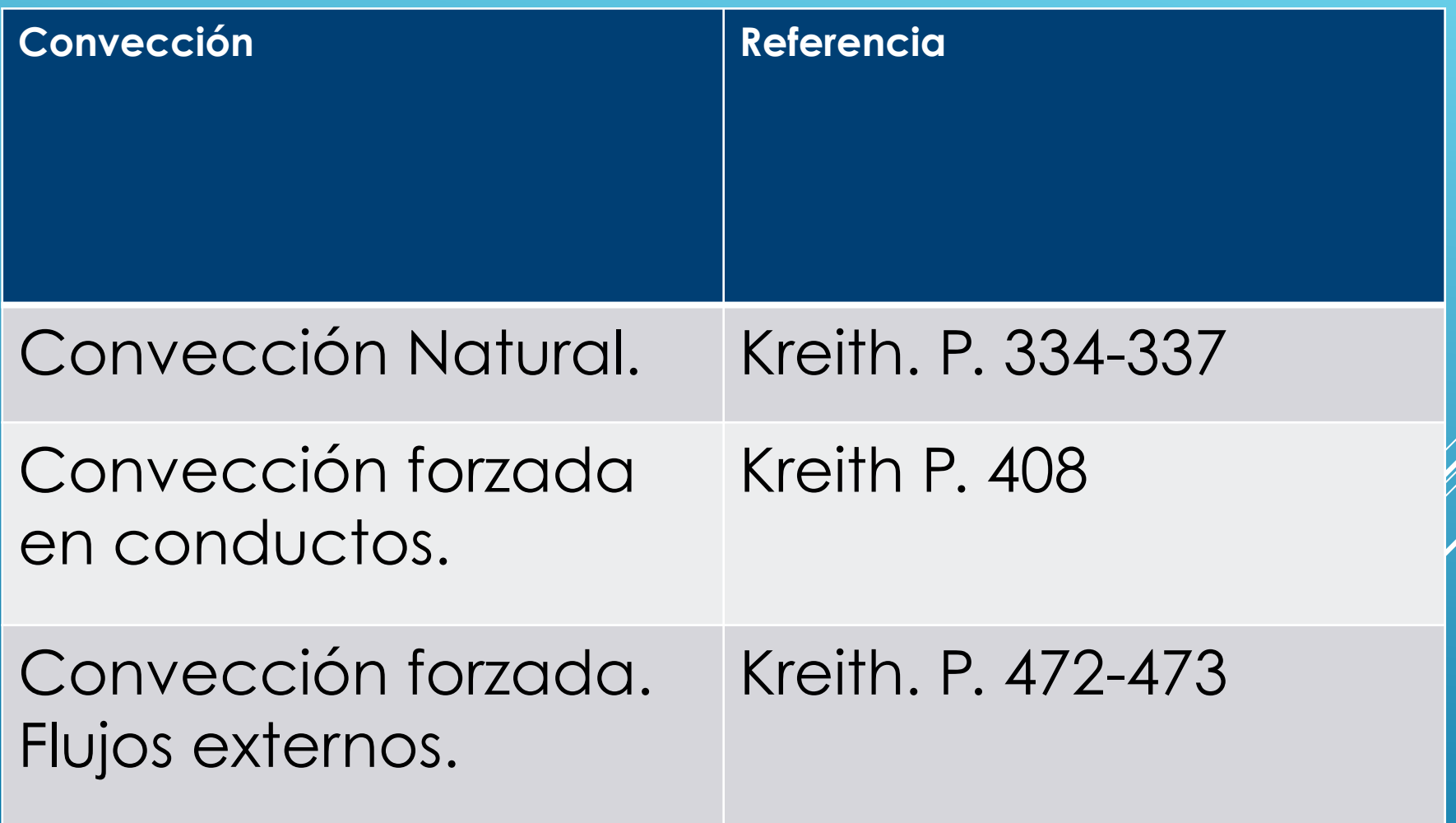

#### CONSEJOS

- Revisar las presentaciones de las clases
- Revisar los ejercicios hechos en las prácticas
- Poner atención a los subíndices y a lo que significa cada símbolo
- Familiarizarse con las principales correlaciones.
- Organizar el trabajo del equipo previamente (en caso de ser posible)
- Sacar respaldo de todo lo que se sube a la plataforma.